# **Table of Contents**

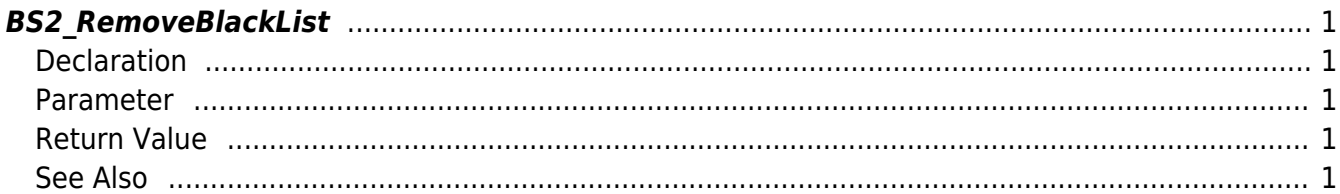

<span id="page-1-5"></span>[Blacklist API](http://kb.supremainc.com/bs2sdk/doku.php?id=en:blacklist_api) > [BS2\\_RemoveBlackList](#page-1-5)

# <span id="page-1-0"></span>**BS2\_RemoveBlackList**

Deletes a selected blacklist.

# <span id="page-1-1"></span>**Declaration**

#include "BS\_API.h"

```
int BS2_RemoveBlackList(void* context, uint32_t deviceId, BS2BlackList*
blacklists, uint32 t blacklistCount);
```
[See BS2BlackList Structure](http://kb.supremainc.com/bs2sdk/doku.php?id=en:blacklist_api#bs2blacklist)

#### <span id="page-1-2"></span>**Parameter**

- [In] *context* : Context
- [In] *deviceId* : Device ID
- [In] *blacklists* : List of blacklists to remove
- [In] *blacklistCount* : Number of blacklists to remove

# <span id="page-1-3"></span>**Return Value**

If successfully done, BS\_SDK\_SUCCESS will be returned. If there is an error, the corresponding error code will be returned.

### <span id="page-1-4"></span>**See Also**

[BS2\\_GetBlackList](http://kb.supremainc.com/bs2sdk/doku.php?id=en:bs2_getblacklist) [BS2\\_GetAllBlackList](http://kb.supremainc.com/bs2sdk/doku.php?id=en:bs2_getallblacklist) [BS2\\_SetBlackList](http://kb.supremainc.com/bs2sdk/doku.php?id=en:bs2_setblacklist) [BS2\\_RemoveAllBlackList](http://kb.supremainc.com/bs2sdk/doku.php?id=en:bs2_removeallblacklist)

From: <http://kb.supremainc.com/bs2sdk/> - **BioStar 2 Device SDK**

Permanent link: **[http://kb.supremainc.com/bs2sdk/doku.php?id=en:bs2\\_removeblacklist](http://kb.supremainc.com/bs2sdk/doku.php?id=en:bs2_removeblacklist)**

Last update: **2017/03/01 17:19**

BioStar 2 Device SDK - http://kb.supremainc.com/bs2sdk/